# **Tutorial para envio de Documentos**

MARCO DE MEDIÇÃO DE DESEMPENHO DOS TRIBUNAIS DE CONTAS

**Ciclo Avaliativo 2024**

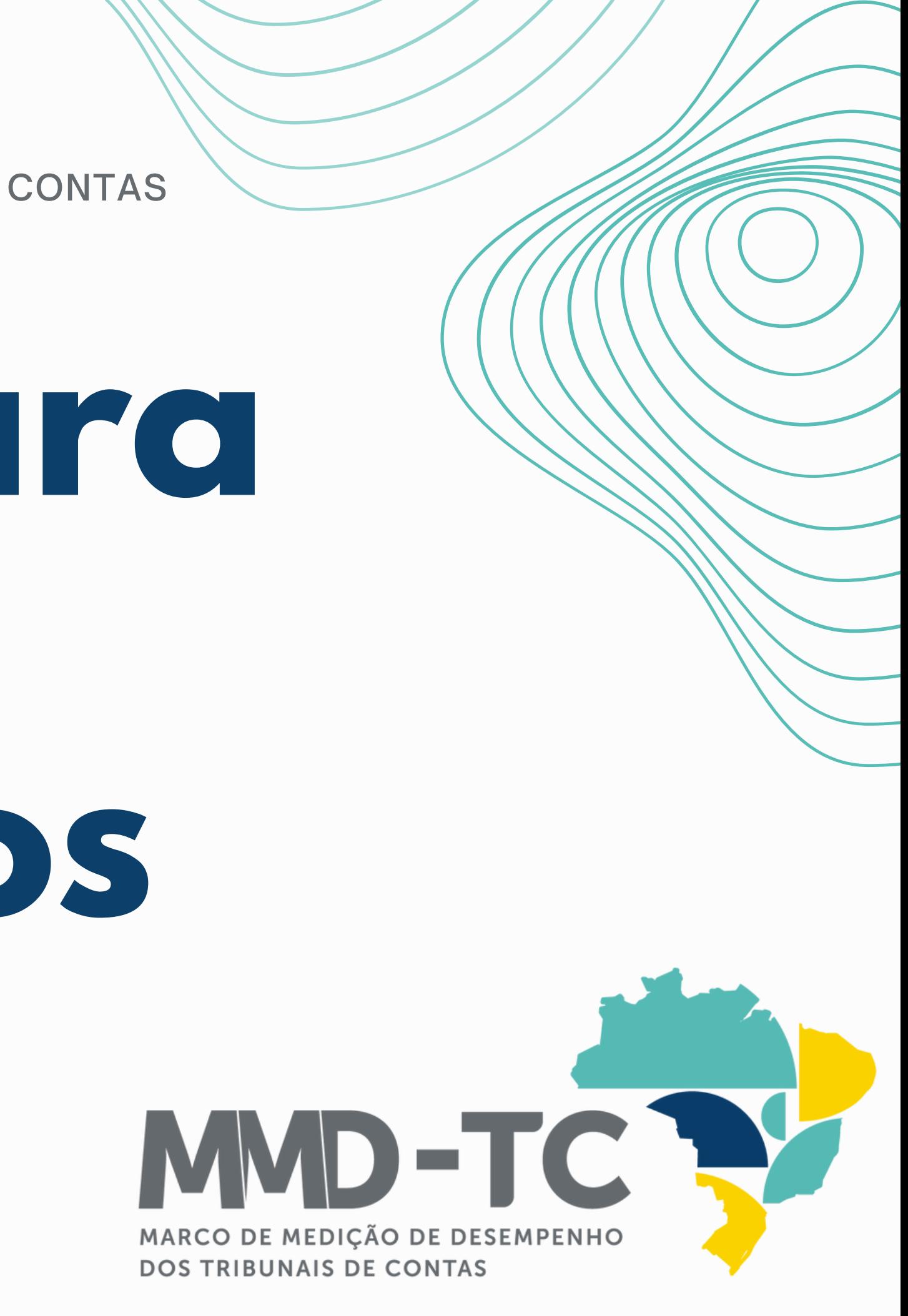

# Gestão

# Documental

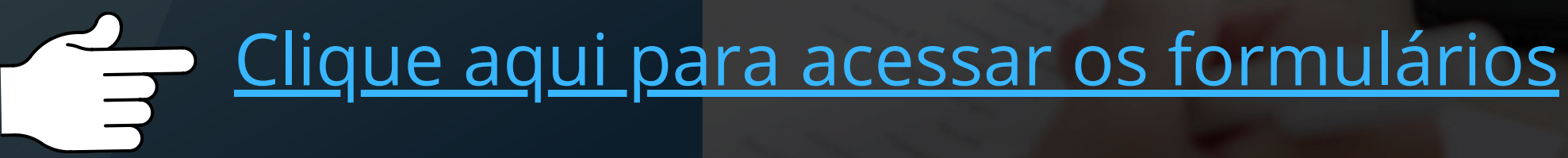

# Você já possuj uma conta.

verifique a sua caixa de e-mail.

**REMETENTE** 

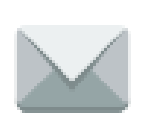

jira@tce.ro.gov.br

### Informe nome de usuário e senha

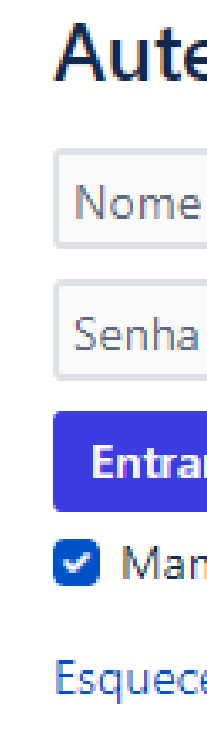

#### **Autenticar-se**

Nome de usuário

**Entrar no Sistema** 

Manter esta conta conectada

Esqueceu a senha?

Crie uma conta

Desenvolvido por Jira Service Management

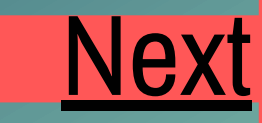

### <span id="page-3-0"></span>Seja bem-vindo ao Sistema de Gestão Documental.

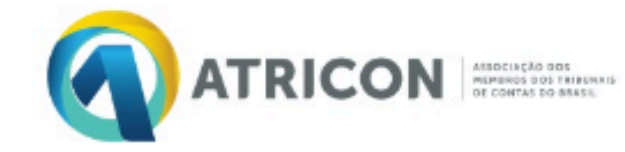

- Avaliação TC
- Painel BI
- · Modelos do MMD-TC

Como podemos ajudar?

Pesquisar

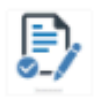

Informações Gerais Preencha o formulário

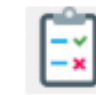

Boas práticas do TC Preencha o formulário

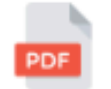

Outros documentos Upload de documentos para envio a ATRICON

**TRIBUNAL DE CONTAS** Gestão Documental

 $\alpha$ 

Desenvolvido por vira Service Management

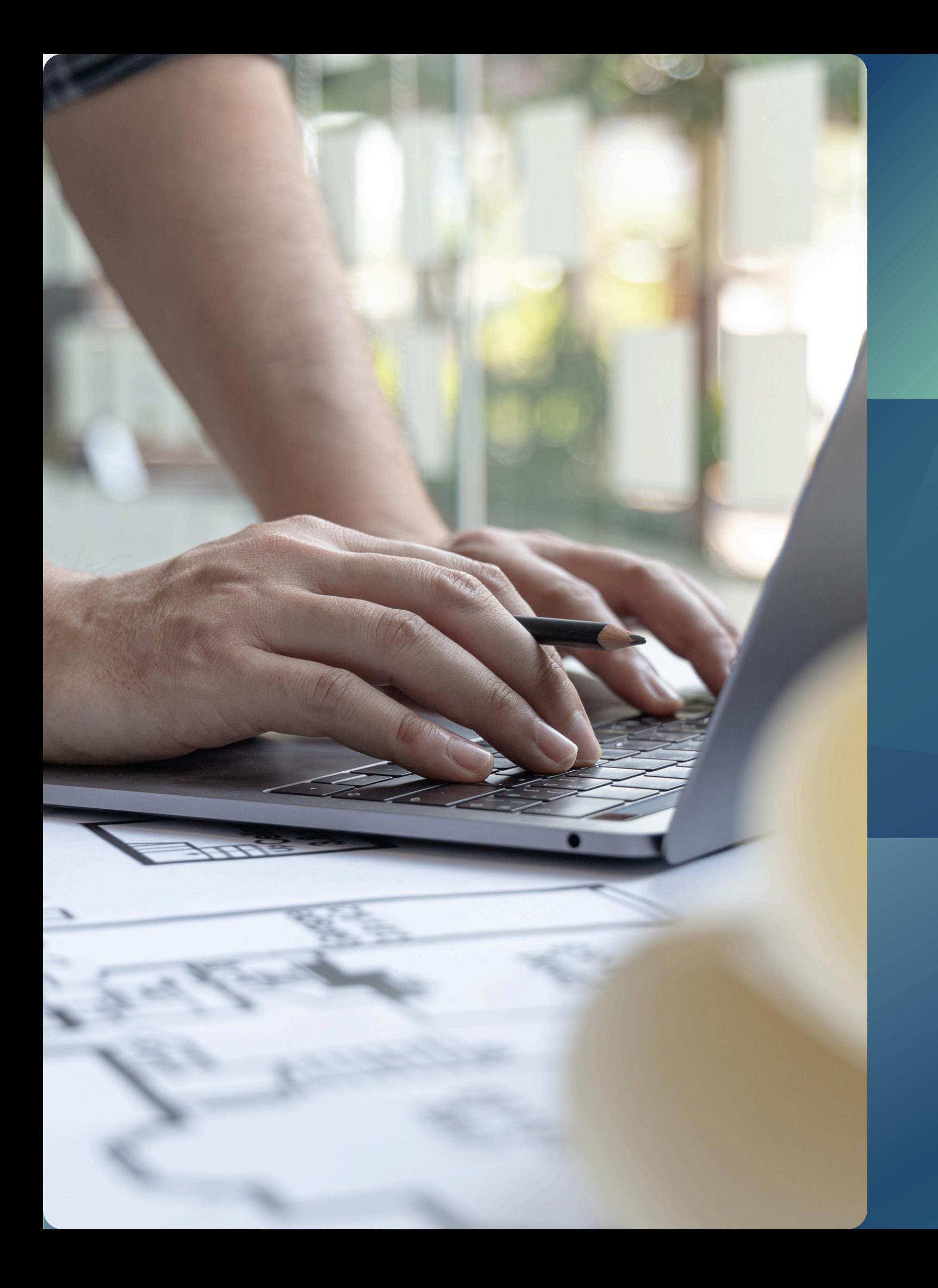

# Envio dos DOCUMENTOS

# Selecione a opção **Outros Documentos**

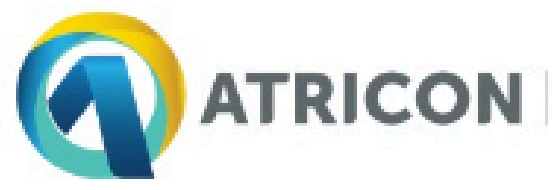

#### **TRIBUNAL DE CONTAS** Gestão Documental

- Avaliação TC
- **Painel BI**
- Modelos do MMD-TC

Como podemos ajudar?

Pesquisar

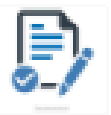

Informações Gerais Preencha o formulário

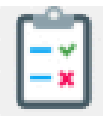

Boas práticas do TC Preencha o formulário

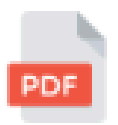

Outros documentos Upload de documentos para envio a ATRICON

## Agora você irá:

#### Selecionar o seu Tribunal de Contas

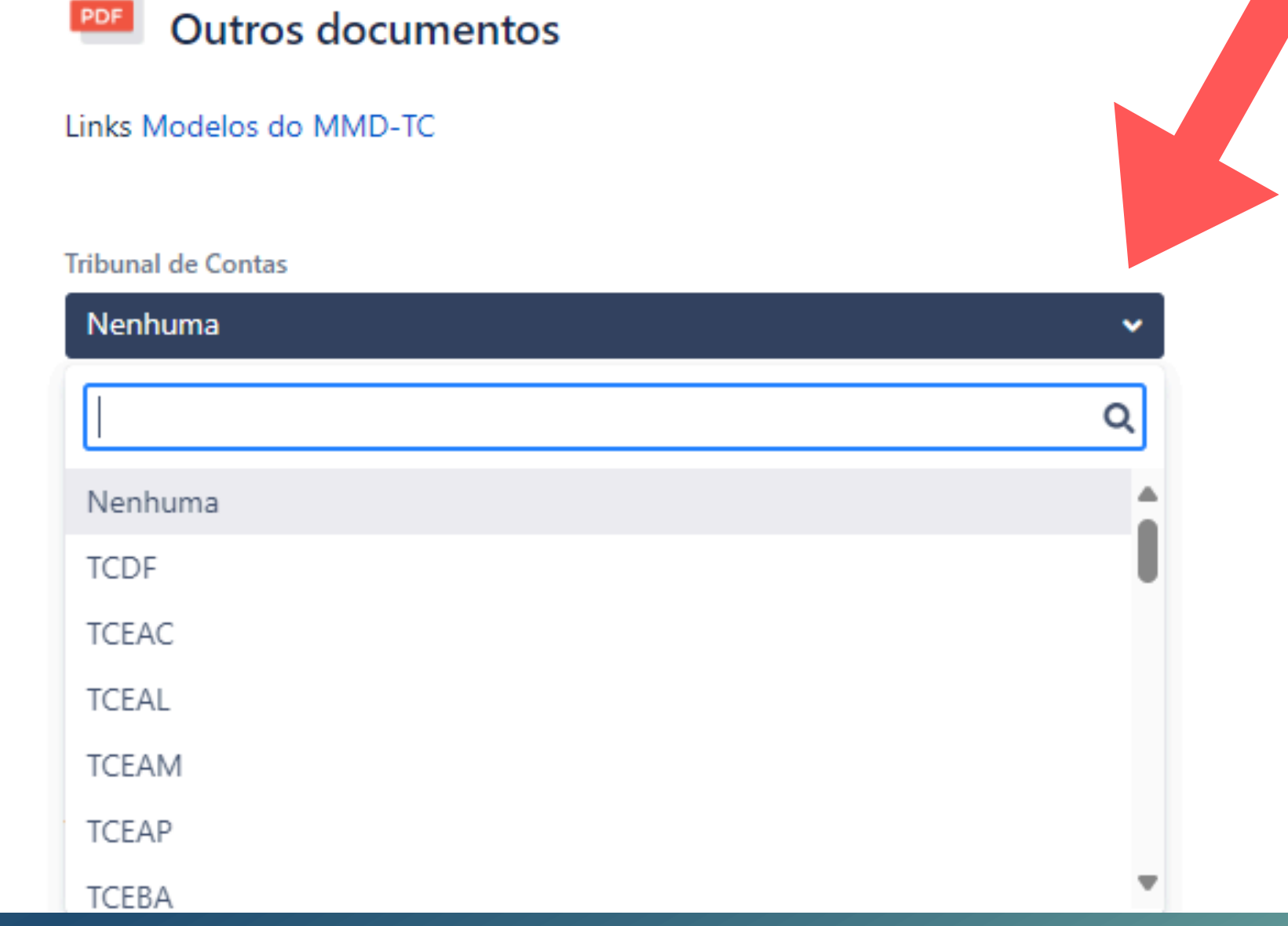

TRIBUNAL DE CONTAS / Gestão Documental

## Agora você irá:

- · Informar o nome do Responsável pela resposta;
- Informar o e-mail institucional do responsável pelas informações;
- Informar o telefone do responsável pelas informações.

Responsável pela resposta

Nome da pessoa responsável pe

Email do responsável pelas ir

Email do responsável pelas infor

Telefone do responsável pela

Telefone do responsável pelas informações

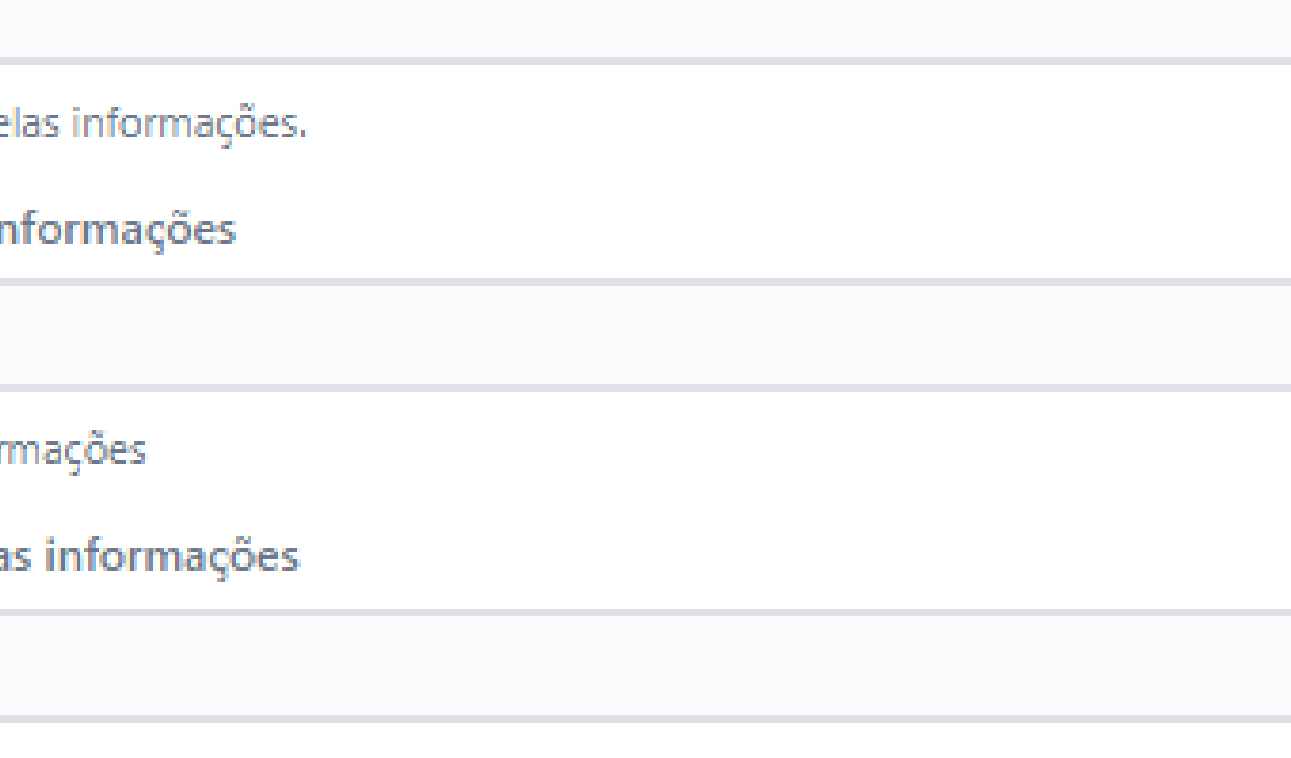

TRIBUNAL DE CONTAS / Gestão Documental **Outros documentos** Links Modelos do MMD-TC **Tribunal de Contas** Nenhuma Nome do Tribunal de Contas Responsável pela resposta Nome da pessoa responsável pelas informações. Email do responsável pelas informações Email do responsável pelas informações Telefone do responsável pelas informações Classificação Telefone do responsável pelas informações Classificação Nenhuma Informe o tipo de documento que deseja fazer o envio. Anexos Arraste e solte arquivos, cole capturas de tela ou navegue

Fazer o upload do arquivo.

Cancelar

### Campo Classificação

#### **Aqui você irá selecionar o documento desejado**

- **Cadastro dos TCs**
- 
- **Check list da Garantia da Qualidade Declaração de Garantia da Qualidade Plano de Ação Corretiva (PAC) Portarias (C. de Avaliação, C. de Controle de Qualidade)**
- 
- 
- **Termo de Adesão**
- **Termo de Responsabilidade**

Nenhuma

Plano de Ação Corretiva (PAC)

Portaria Comissão Coordenação-Geral

Portaria Comissão de Representantes

Portaria Comissão Garantia de Qualidade

Portaria Comissões e Responsáveis Indicadores TCs

Termo de Adesão

Termo de Responsabilidade Comissões

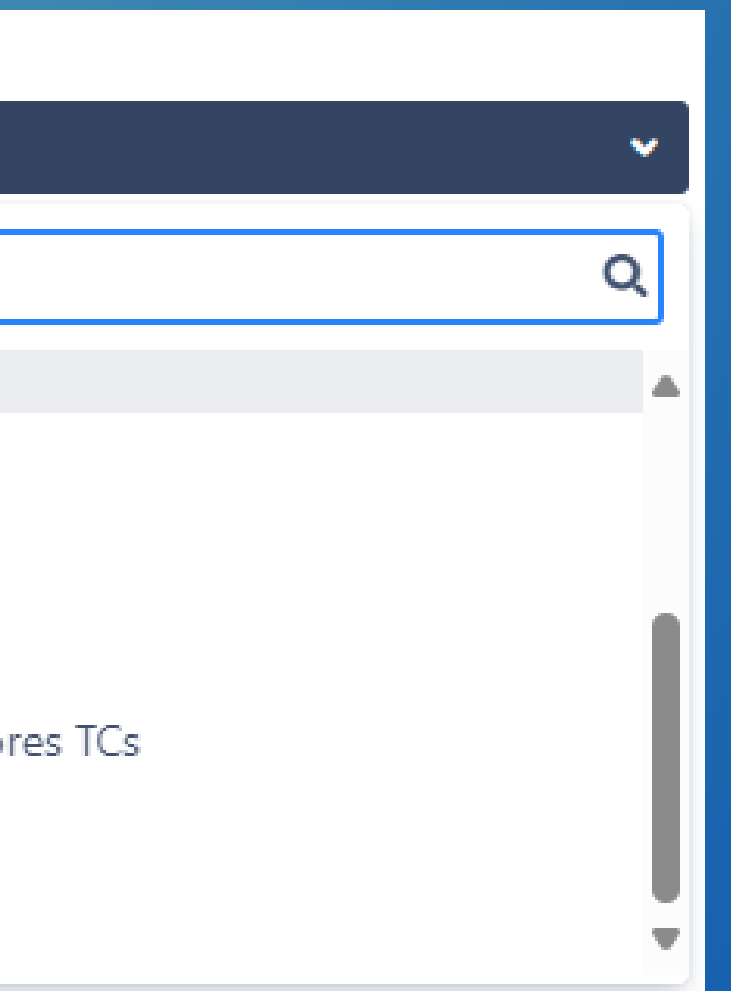

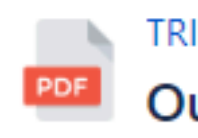

### Após preencher todos os campos do formulário

# Faça o Upload<br>do documento

### Clique no botão **CRIAR**

**Tribunal** de

**TCERO** 

Nome do Tril

Responsáve

Ádila Pire

Nome da pes

Email do res

adila.pire

Email do resp

Telefone do

69999999

Telefone do r

Classificaçã

Portaria

Informe o tip

Anexos

Fazer o uploa

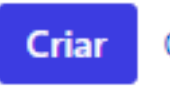

#### TRIBUNAL DE CONTAS / Gestão Documental

#### **Outros documentos**

#### Links Modelos do MMD-TC

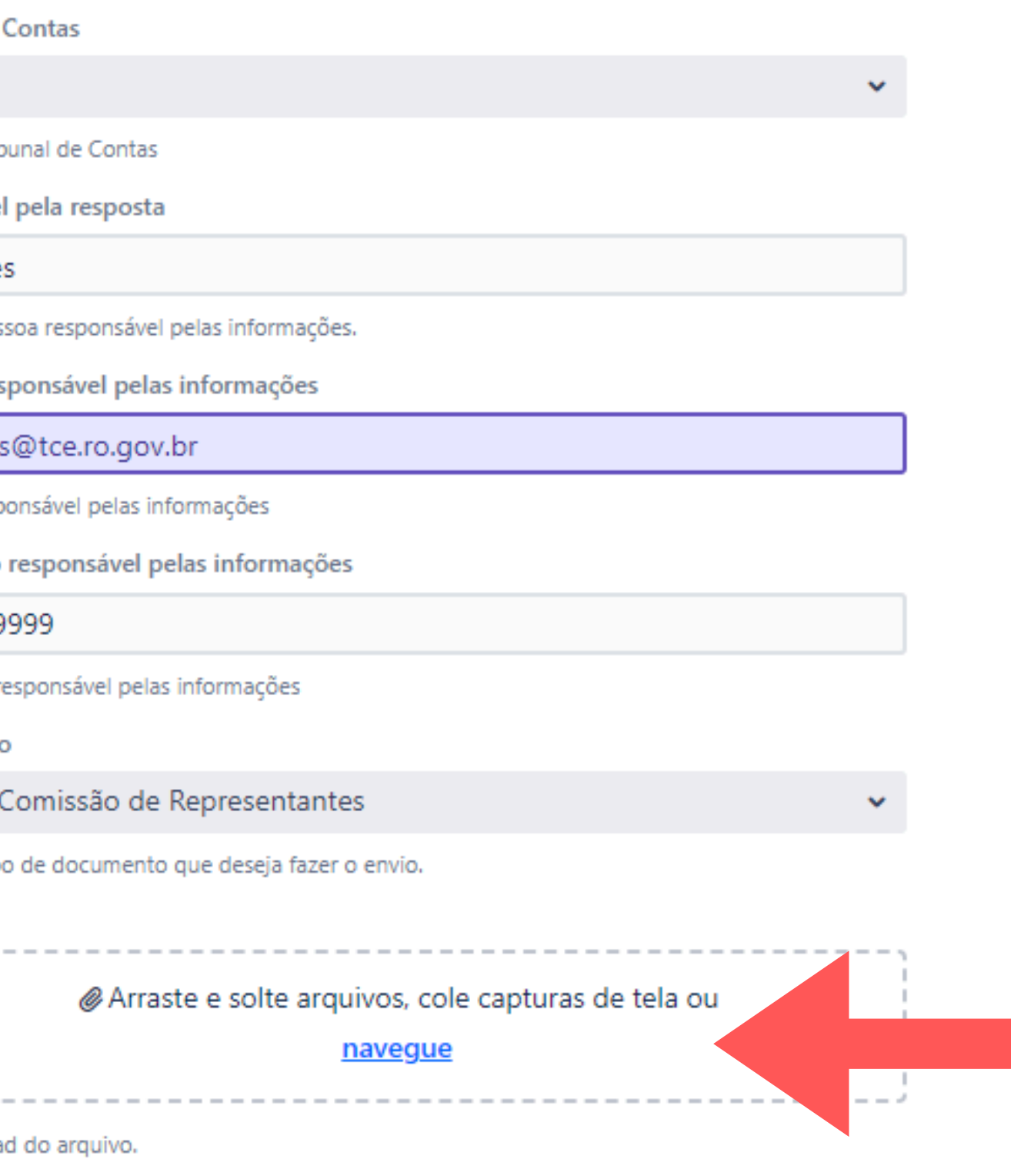

#### Cancelar

Depois de clicar no botão "Criar", o seu documento será enviado para o Sistema Aprimore e estará disponível para a avaliação pelo Comitê Executivo da ATRICON.

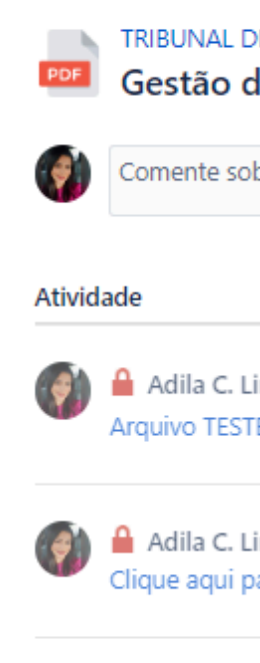

Tribunal de Contas **TCFRO** 

Ádila

69992213244

Classificação

#### TRIBUNAL DE CONTAS / Gestão Documental / GED-81 Gestão documental - Outros Documentos TC

Comente sobre a solicitação...

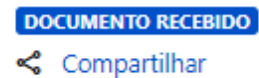

Adila C. Lima Lopes Pires Há pouco ÚLTIMO Arquivo TESTE.pdf<sup>a</sup> (178 kB)

Adila C. Lima Lopes Pires Há pouco Clique aqui para acessar o sistema Aprimore

Adila C. Lima Lopes Pires Há pouco Agradecemos pela submissão do formulário! Acesse o sistema Aprimore para verificar a atualização do status do documento.

Mais informações Há pouco

Responsável pela resposta

Email do responsável pelas informações adilacristina.pires@gmai.com

Telefone do responsável pelas informações

Portaria Comissão de Representantes

Desenvolvido por vira Service Management

## Dúvidas e Esclarecimentos

Canais de atendimento E-mail: mmdtc@atricon.org.br (61) 99610-8649

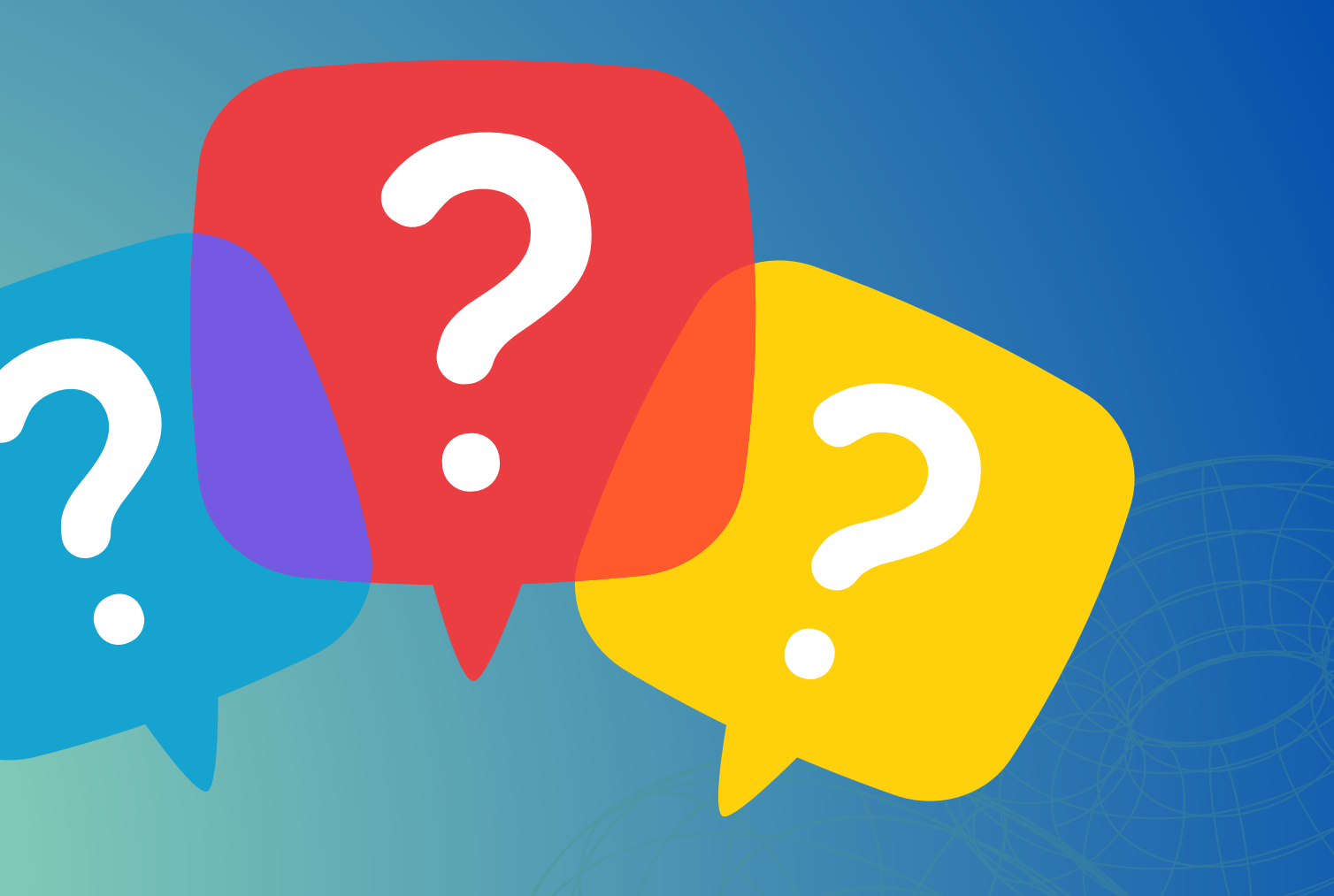

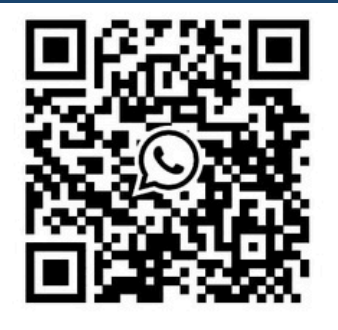